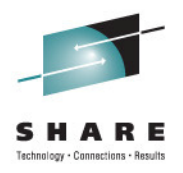

 $\overline{\phantom{a}}$ 

# IMS 12 TM Enhancements & IMS 12 Enhancements and the Repository

Suzie Wendler, Diane Goff, Angie GreenhawIBM

> Wednesday, August 10, 2011Share Session 9400

## **Agenda**

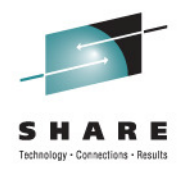

- IMS TM Enhancements Suzie Wendler (wendler@us.ibm.com)
- IMS System Enhancements Diane Goff (dgoff@us.ibm.com)
- The Repository Angie Greenhaw (greenhaw@us.ibm.com)

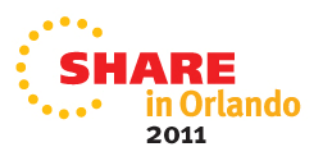

## **IMS TM Enhancements**

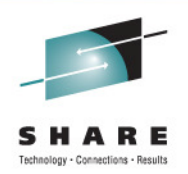

- APPC and OTMA Shared Queues Enhancement
	- Removes the dependency on RRS for Synclevels None|Confirm
- $\bullet$ OTMA Enhancements
- WMQ Message Expiry Support
- •IMS Connect Enhancements
- $\bullet$  IMS-IMS Connectivity
	- •OTMA Support for Asynchronous IMS-IMS Communications
	- $\bullet$ MSC TCP/IP Support

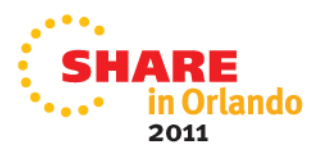

# **APPC and OTMA SQ Enhancement**

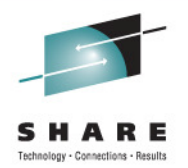

- • New capability that removes the dependency on RRS in a Shared Queues environment for
	- APPC synchronous conversations and OTMA CM1 (send-then-commit) Applies only to synclevel=None | Confirm
		- Synclevel=Syncpoint still requires RRS
	- •Communications use XCF services
	- •New options for the existing AOS= parameter in DFSDCxxx
- • Benefit
	- • Using XCF rather than RRS allows IMS to be the syncpoint manager
		- • Enhances the performance of the commit processing by eliminating
			- RRS logging overhead
			- Potential RRS commit processing bottleneck
			- Overhead associated with communicating with an external syncpoint manager

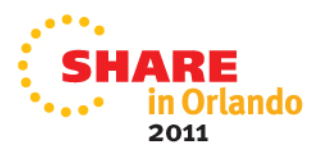

#### **OTMA ACEE Reduction for Multiple OTMA Clients**

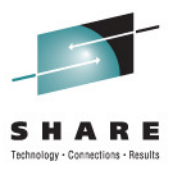

- New capability that creates, shares and **caches** <sup>a</sup>**single** ACEE associated with a RACF userid
	- Shared across multiple OTMA member clients (TMEMBER)
- AND… a new maximum ACEE aging value during client-bid
	- 999999 seconds (11.5 days)
		- Previously 68 years
		- • Range: 300 seconds to 999999 seconds
			- If OTMA receives a value less than 300, the value is reset to 0 and OTMA will not refresh ACEEs
- A cached ACEE has an aging value based on the OTMA member client with the lowest value

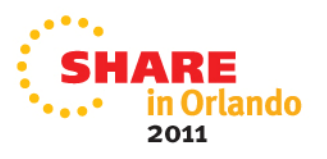

# **Benefits of OTMA ACEE Enhancements**

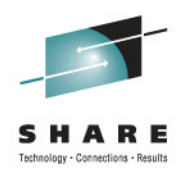

- • Cached ACEEs
	- • Reduce the system storage requirements while providing better security and performance
		- • Only one copy of the ACEE instead of multiple per OTMA client
			- Reduced storage usage
			- Reduced security exposure
			- Improved performance
	- Provide consistency
		- •Same security result regardless of which OTMA client is used
- Lower maximum ACEE aging value
	- • Triggers faster ACEE cache refresh
		- • Reduces security exposure, e.g., userid is revoked or access permissions are changed

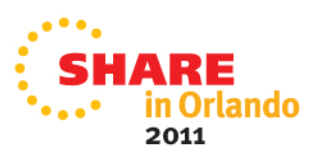

### **OTMA Performance**

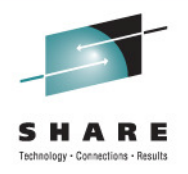

- • Reduced path length for OTMA transaction processing
	- • Simplification in logic when validating a TPIPE name
		- • Only when a new tpipe name is received on a message
			- Instead of when each message is received
	- APARs PM20292 (V10) / PM20293 (V11)
		- •Shipped with the ICAL enhancements
- • Benefit
	- •Improved OTMA performance

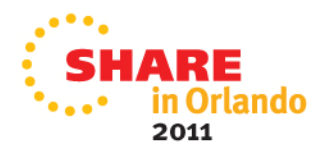

## **V11 Transacton Expiration SPE**

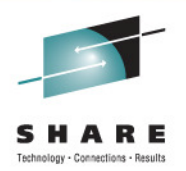

- IMS Transaction Expiration SPE
	- • APARs PM05984 (IMS10) / PM05985 (V11)
		- Sends DFS3688I message instead of DFS555I or DFS2224I message for transaction expiration during application GU phase

**DFS3688I** Transaction *aaaaaaaa* expired: EXPRTIME=*nnnnnn*, ELAPSE=*ssssss* **Tmember xxxxx Tpipe xxxx**

- •**Enhancement only affects OTMA messages** 
	- Expired non-OTMA messages already receive DFS3688I
		- PK86426/UK47070 (V11) non-OTMA transaction expiration is V11 only DFS3688I Transaction *aaaaaaaa* expired: EXPRTIME=nnnnnn, ELAPSE=ssssss

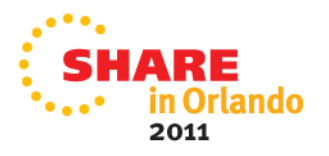

## **MQ Message Expiration**

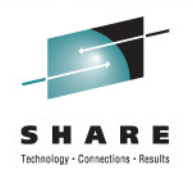

- Extension of the WebSphere MQ (WMQ) Message Expiry facility to include the IMS transaction expiration function (WMQ 7.01)
	- A new service parameter
		- • CSQ6SYSP SERVICE = 0000000001 or also specified through the SET SYSTEM SERVICE(0000000001) command
			- Used in conjunction with other queue manager service parameters
				- e.g. if queue manager already uses service parm 0040 then setting the new service would result in 0040000001
			- $\bullet$  Provides toleration of an OTMA NACK\_FOR\_TRANS\_EXPIRED response from IMS through the OTMA support
				- Leverages WMQ expiry processing as if the message had expired prior to sending the message to OTMA

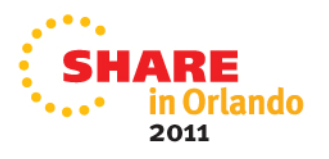

### **MQ Message Expiration …**

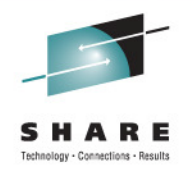

- • User-Specified Expiry time (message-level)
	- • A value is passed to IMS if an MQ message expiry time (MQMD.Expiry) exists for the message AND the service parameter is set
		- Value is in 10ths of a second
		- **The residual expiry time for the message is built into the OTMA interface**

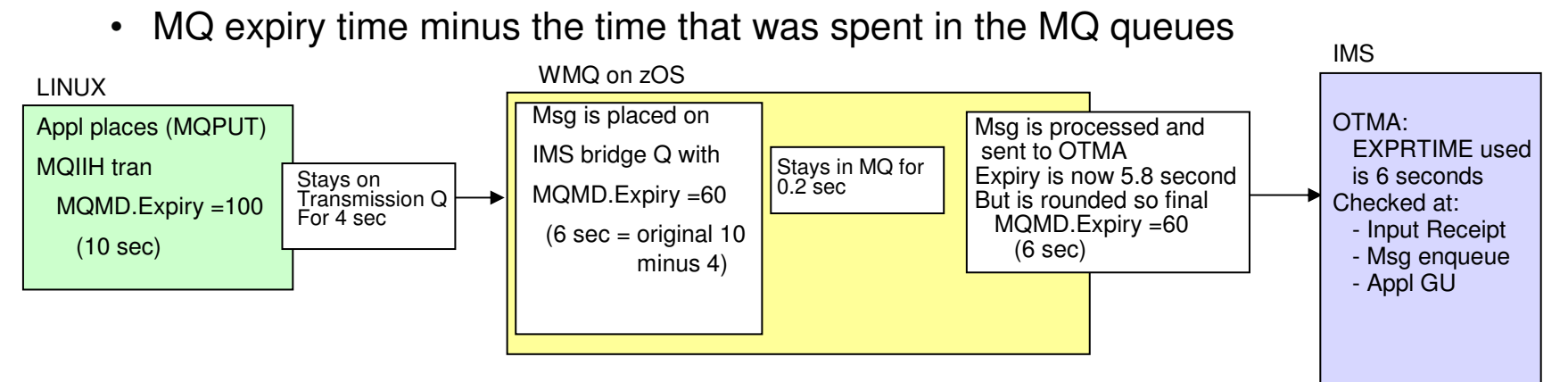

From the remote application perspective (business as usual):

- The MQPUT application will be unaware of an expiry unless it specifies a Report option which can

- > include the generation of an expiry report which will be sent to the specified reply-to queue,
- > passing the remaining expiry interval from a request message to a response message,
- > or just discarding the expired message.

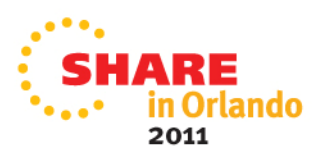

## **New Type-2 Commands for IMS Connect**

- • New Type-2 commands for IMS Connect resources
	- QUERY IMSCON
	- •UPDATE IMSCON

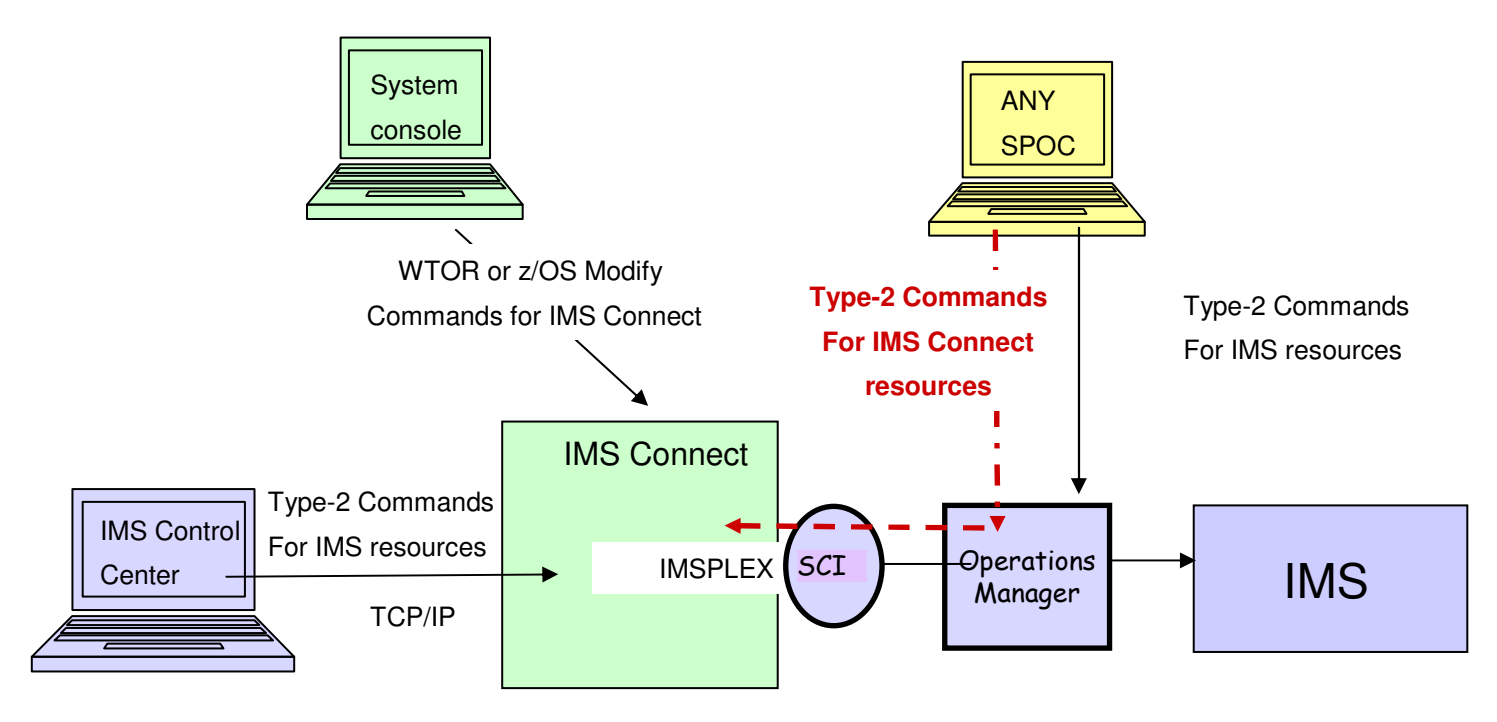

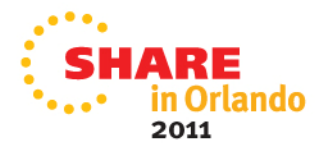

## **XML Converter Refresh**

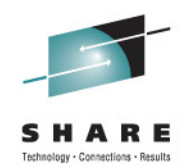

•New Command to refresh an XML converter file that is already in use

> UPDATE IMSCON TYPE(CONVERTER)…xx,REFRESH CONVERTER NAME(*cvtrname*) F hws,UPDATE CONVERTER NAME(*cvtrname*) OPTION(REFRESH)

- Supported by all command interfaces: Type-2, WTOR, z/OS Modify
- •Converter files continue to be:
	- •Generated using RDz
	- •Loaded by IMS Connect from STEPLIB/JOBLIB/LNKLST
- • Benefit
	- • More timely ability to change and implement converter files
		- •Without requiring an IMS Connect restart

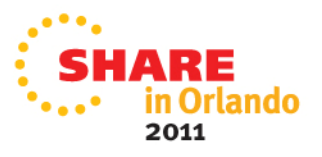

## **New IMS Connect Recorder Trace Points**

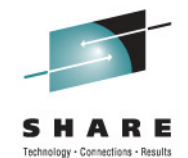

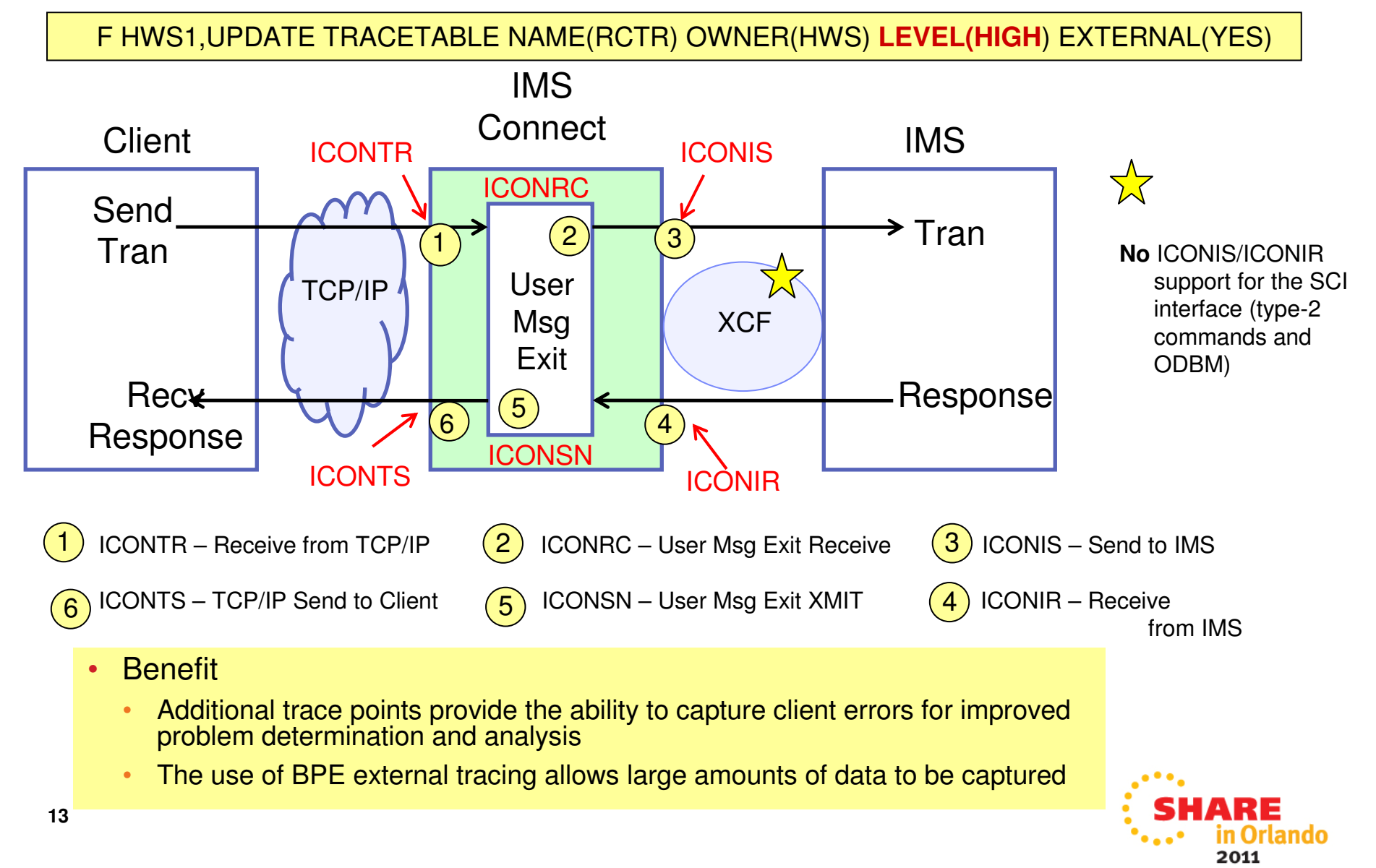

## **IMS Connect – RACF Userid Caching**

- • Existing IMS Connect security with RACF=Y
	- $\bullet$  Limited caching of RACF Utoken
		- • Consecutive requests on a persistent socket with the same Userid/Password/Group
- IMS 12 enhancement with RACF=Y
	- $\bullet$  Common cache for userids across ALL sessions and ALL ports
		- •HWSCFG HWS statement: UIDCACHE={N|Y}, UIDAGE=aging\_value

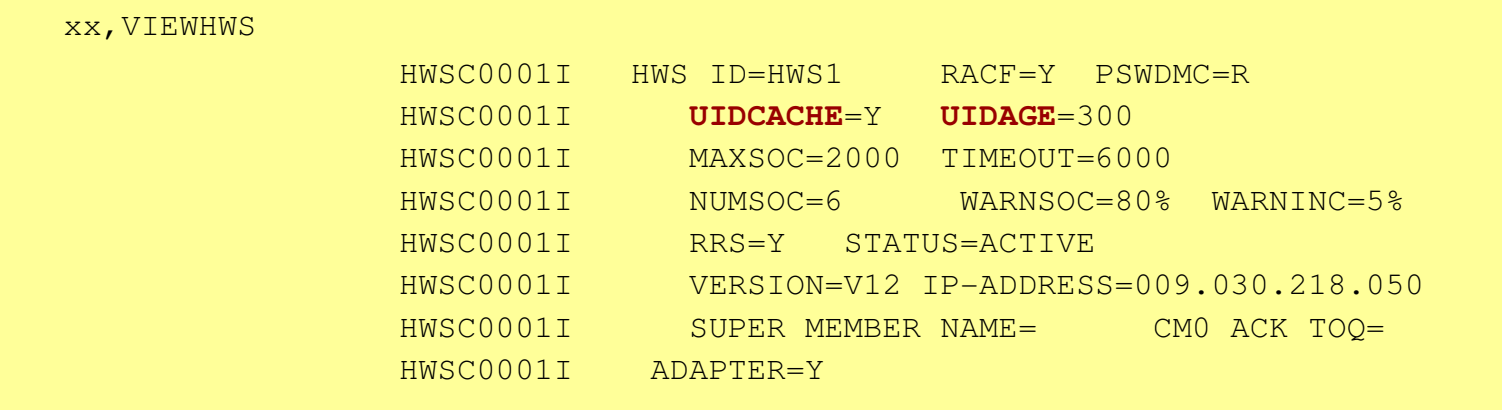

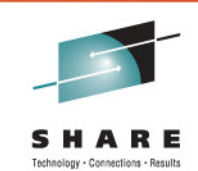

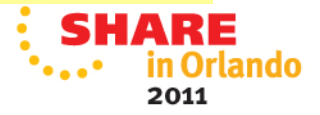

# **CM0 ACK NoWait for RYO Clients**

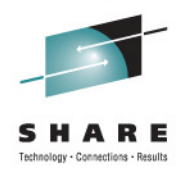

- • Existing protocol for Roll Your Own (RYO) clients requires
	- • CM0 Send-Receive interactions to receive a timeout notification after ACK/NAK
		- • Receive and timeout flow adds unnecessary overhead to the client application
- New option of NoWait on ACK or NAK
	- •Indicates the remote client will not issue subsequent receive

#### **Previous CM0 send-receive flow**

Send request Receive response Send ACKReceive T/O

 **New CM0 send-receive flow**Send request Receive response Send ACK NoWait

(no need to issue receive for final timeout)

- • Benefit
	- • Greater efficiency and simplified interaction
		- •Eliminates need for extra send after an ACK/NAK

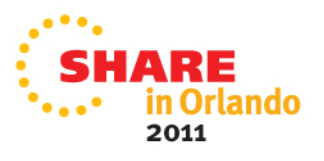

#### **Partial Read Status**

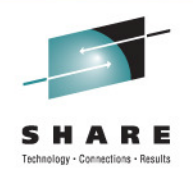

- New READ client status
	- The message has been received by IMS Connect but is not yet considered a complete input message
		- Should be transient but can be an indicator of a problem
		- Affects VIEWPORT, VIEWHWS, QUERY MEMBER, QUERY PORT, QUERY IMSCON command output
- • Benefit
	- $\bullet$  Facilitates the detection of a remote application programming error
		- •Invalid length specification of an input message

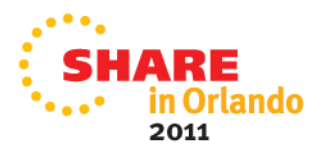

## **IMS Connect User Exit Load Modules**

- • IMS Connect ships load modules for User Exits
	- $\bullet$  HWSUNIT0, HWSJAVA0, HWSSMPL0, HWSSMPL1
		- Previously, working samples were provided but always had to be assembled and bound
			- Even if no changes were made to the provided source samples
- $\bullet$  Benefit
	- • Eases installation and maintenance processing if the user exits are to be used unchanged

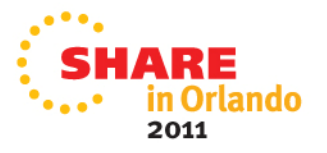

## **IMS to IMS TCP/IP Connectivity**

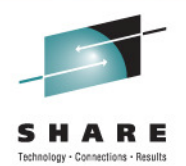

2011

- • Enhancements to leverage TCP/IP networks for communications between IMS systems for:
	- OTMA Support for Asynchronous IMS-IMS Communications
		- •Uses one-way message communications (ALTPCB)

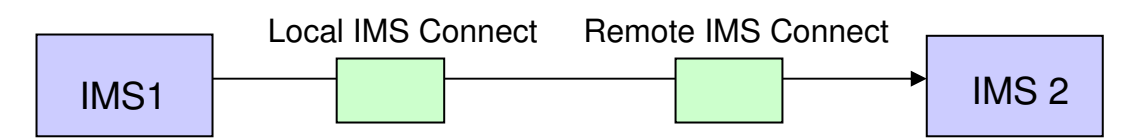

- TCP/IP-Type Physical Links (MSC)
	- • Request and response message communications
		- $\bullet$  IMS Connect processes both the request and response messages as one-way asynchronous messages

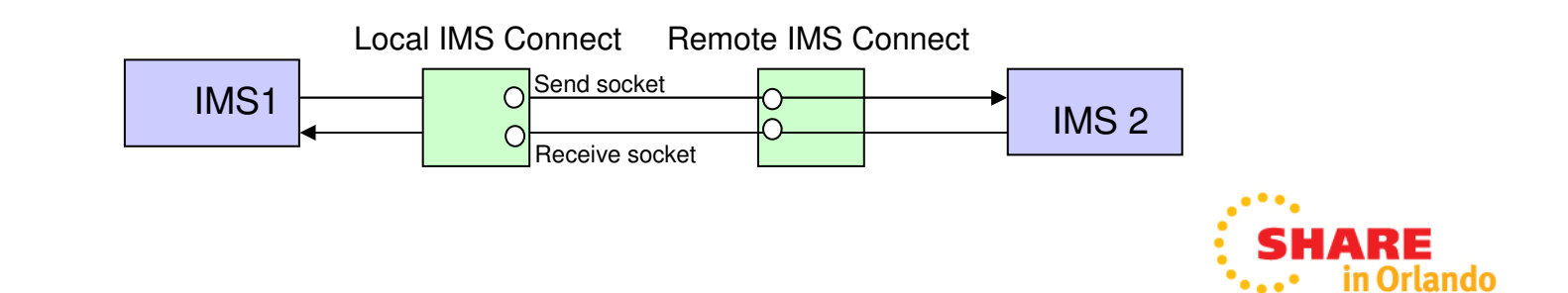

# **Asynchronous IMS-IMS TCP/IP Support …**

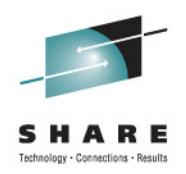

- • OTMA
	- • Sends OTMA remote ALTPCB messages to IMS Connect using new destination information
		- •OTMA destination descriptors or DFSYDRU0 exit Routine
- $\bullet$  IMS Connect
	- • Receives OTMA ALTPCB messages from a local IMS and sends them to the remote IMS Connect for processing in the remote IMS
		- •Enhanced IMS Connect configuration specifications

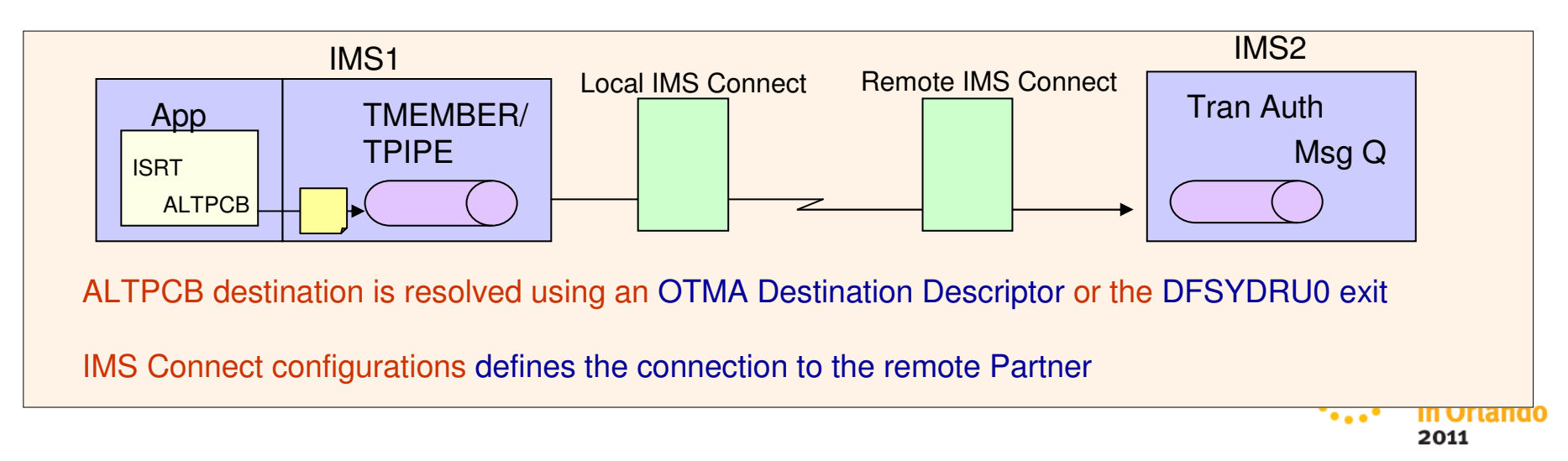

#### **Usage and Benefits**

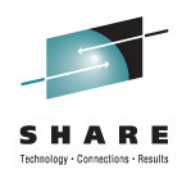

- $\bullet$  Usage
	- •IMS applications: ISRT ALTPCB
	- •IMS environment: destination descriptor or a DFSYDRU0 exit routine
	- •IMS Connect: configuration specifications
- $\bullet$ **Benefits** 
	- • Supports TCPIP communications to invoke transactions between IMS systems without having to create or maintain a separate gateway solution
		- •IMS-provided and supported solution

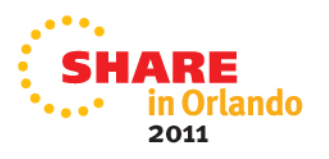

## **MSC TCP/IP**

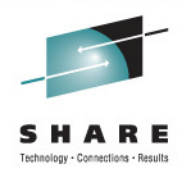

- • Support for MSC communications across a TCP/IP network
	- •MSC TCP/IP leverages IMS Connect and the Common Service Layer
	- • A new physical link MSPLINK TYPE=TCPIP
		- • Provides a mechanism to
			- Take advantage of TCP/IP networks
			- Complement or backup existing SNA/VTAM links
			- Take advantage of potentially higher bandwidths
		- • Supports operational compatibility with other link types (CTC, MTM, VTAM)
			- Starting, stopping, updating, displaying, and assigning resources
	- •Only between IMS 12 systems

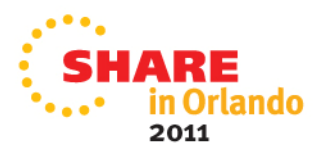

# **MSC TCP/IP**

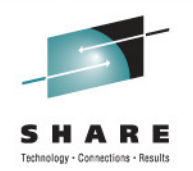

- • MSC TCP/IP leverages IMS Connect and the Common Service Layer
	- • IMS Connect sends/receives messages via the TCP/IP network
		- •IMS Connect manages the TCP/IP communications
		- •IMS MSC manages the message processing
	- • CSL provides the Structured Call Interface (SCI) for communications between IMS components including IMS Connect
		- • Each IMS and its local MSC-routing IMS Connect system must be part of the same IMSplex
			- • IMSPLEX= plexname parameter in the Common Layer Section of the DFSDFxxx of IMS proclib
		- • The Operations Manager (OM) is not required but recommended
			- $\bullet$ For type-2 command support

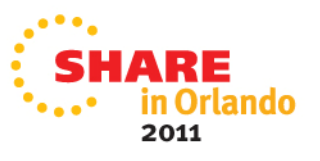

## **MSC TCP/IP …**

- $\bullet$  IMS to IMS Connect functionality
	- $\bullet$  Isolates TCP/IP from the IMS Control Region
		- Uses the existing IMS Connect TCP/IP support
	- $\bullet$ Provides a new MSC driver as well as TCP/IP driver for MSC
	- $\bullet$ Supports communication with IMS via the Structured Call Interface (SCI)

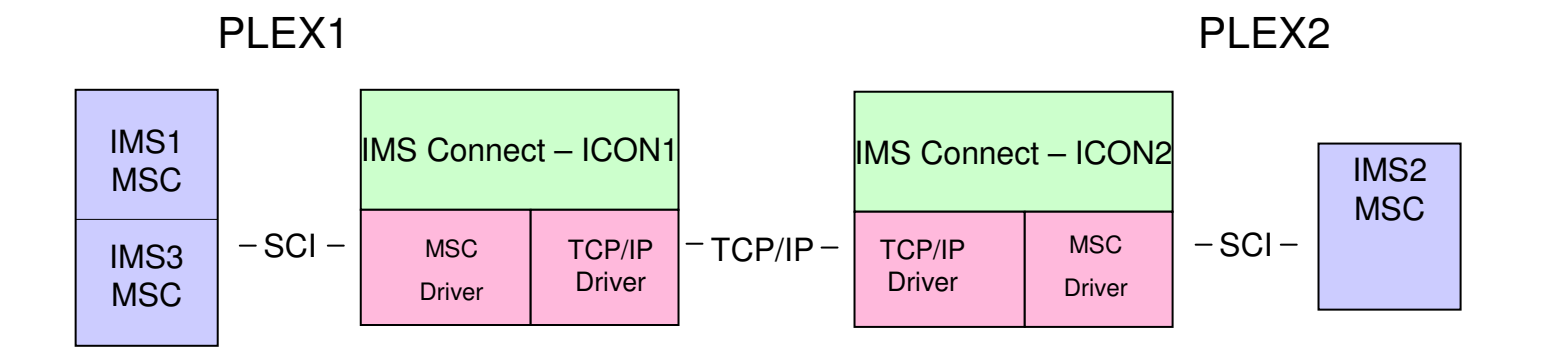

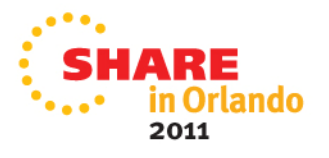

## **MSC TCP/IP - Benefits**

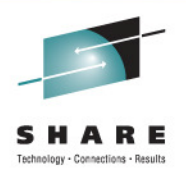

- •**Benefits** 
	- Takes advantage of TCP/IP networks for MSC
		- •Can potentially provide for a higher MSC bandwidth
	- $\bullet$  Supports different configurations
		- •Coexistence with or backup of VTAM/SNA links
		- $\bullet$  Increases availability
			- Logical links can be moved between VTAM and TCPIP
		- $\bullet$ **Flexibility**

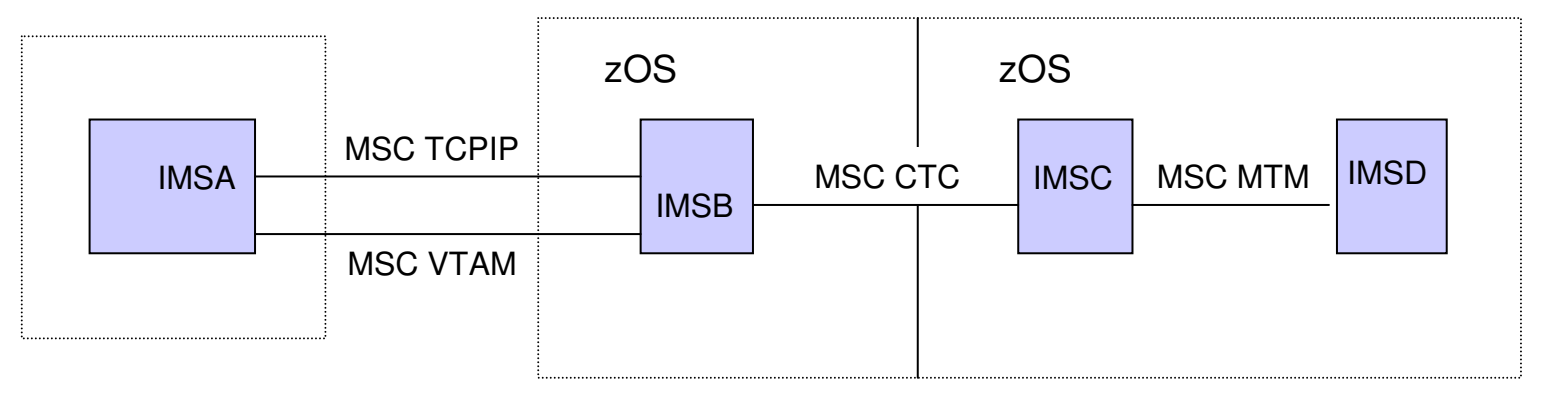

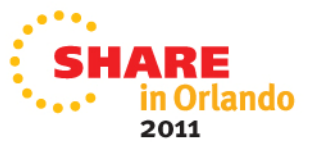

## **TM Summary**

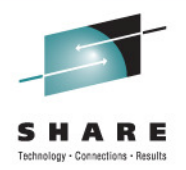

- IMS 12 continues to enhance:
	- APPC
	- OTMA
	- IMS Connect
- And introduces new ways to support
	- IMS-IMS Communications

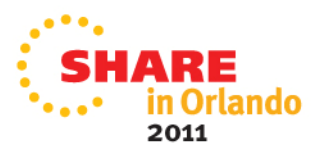

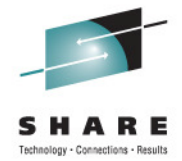

## **IMS 12 System Enhancements**

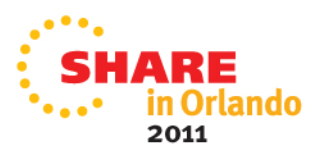

## **IMS 12 System Enhancements**

- $\bullet$ Dynamic resource definition (DRD) enhancements
- $\bullet$ Extended address volume (EAV) enhancement
- •IMS logger enhancements
- System pools storage enhancement
- •Command enhancements
- Syntax checker enhancements
- $\bullet$ CQS traceability enhancements

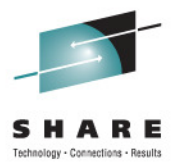

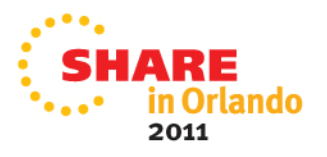

#### **Dynamic Resource Definition (DRD) Enhancements**

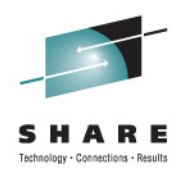

- • New UPDATE option for IMPORT command
	- $\bullet$  Previously, IMPORT could only be used for adding runtime resource definitions/descriptors that did not exist in the target IMS system
	- • New IMPORT .. OPTION(UPDATE) allows existing runtime resource definitions/descriptors in the the target IMS to be changed
		- •Command fails if changed definition is in use
- • DRD usage of the IMS repository function
	- • Previously, stored resource definitions/descriptors were kept in resource definition data sets (RDDSs)
	- • New IMS repository function provides an additional method for storing stored resource definitions/descriptors
	- •IMS repository will be described later in this session
- •**Benefits** 
	- •Improved manageability for DRD

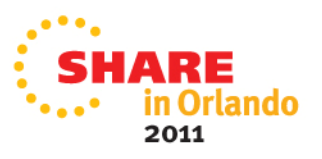

### **Extended Address Volume (EAV) Enhancement**

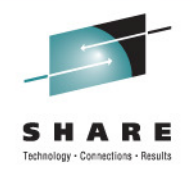

- $\bullet$  IMS 12 allows certain non-VSAM IMS data sets to use EAV volumes
	- •Data sets can reside in Extended Address Space (EAS) on EAV volumes
	- $\bullet$  z/OS addressable disk storage increased beyond 65K cylinders
		- •New architecture will support 100's of Terabytes on single volume
		- •Storage is addressed using new 28-bit cylinder/track address
	- •Requires z/OS 1.12
- $\bullet$ IMS 11 provided support for IMS VSAM data sets to use EAV volumes

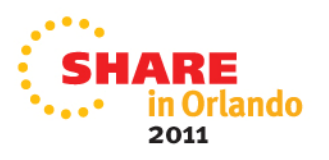

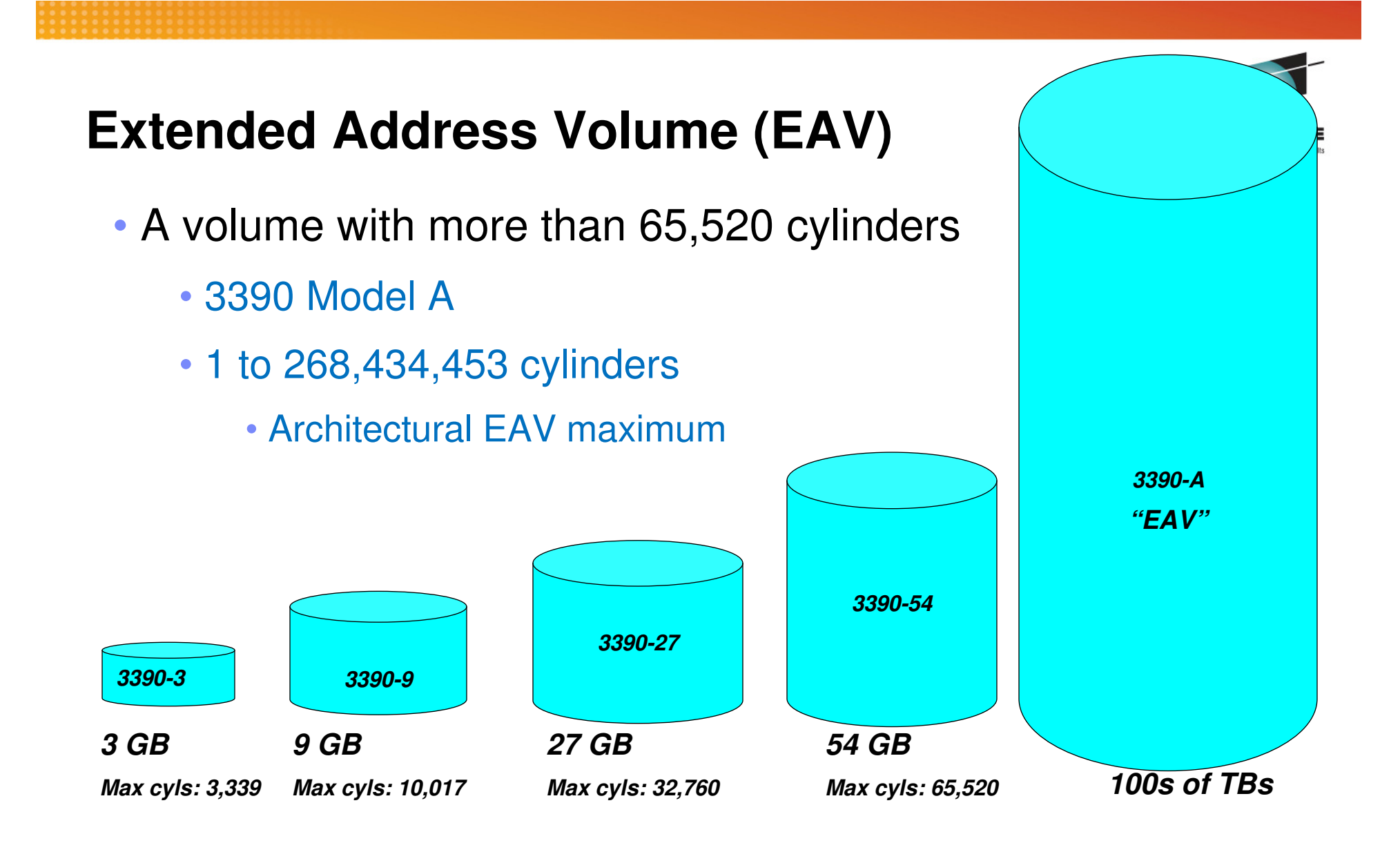

#### **Maximum Sizes**

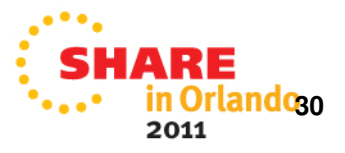

### **EAV Key Design Points**

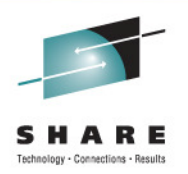

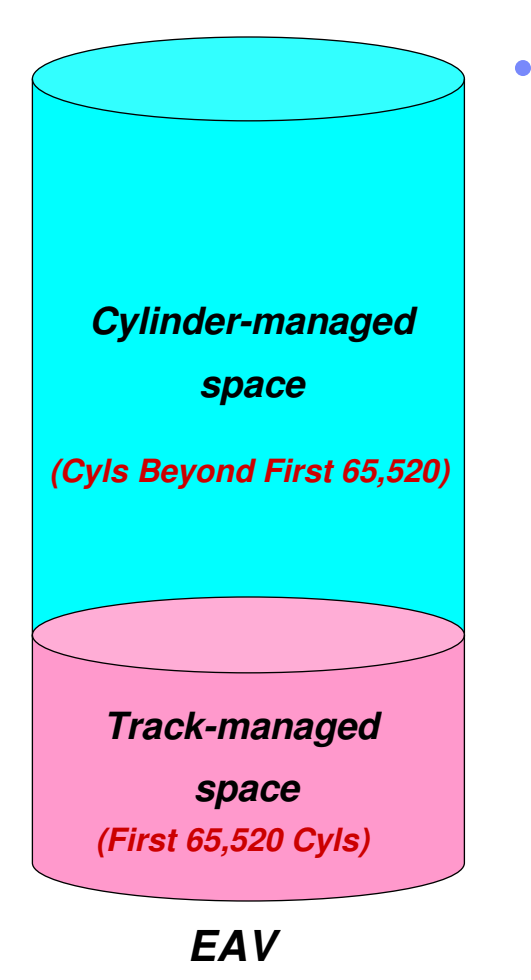

- EAV maintains 3390 track format
	- Track-managed space:
		- Area on EAV within the first 65,520 cyls
		- Space allocated in track or cyl increments
		- •Storage for "small" data sets
	- Cylinder-managed space:
		- Area on EAV located above first 65,520 cyls
		- •Space is allocated in multicylinder units
		- •Storage for "large" data sets
	- New DSCB format types identify EAS data sets
		- New formats (Format 8 and 9) in VTOC
		- •Data set resides in cylinder-managed space

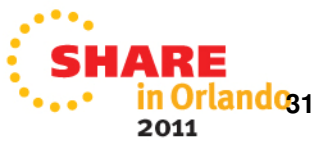

## **Non-VSAM IMS Data Sets Supported**

- • Overflow Sequential Access Method (OSAM) data sets
	- •OSAM database data sets
	- •Restart data set (RDS)
	- •Message queue blocks data set
	- •Long and short message data set
- $\bullet$ IMS Online Log Data Sets (OLDS)
- $\bullet$ IMS Write Ahead Data Sets (WADS)
- •IMS SPOOL data sets
- $\bullet$ BPE External Trace Data Sets

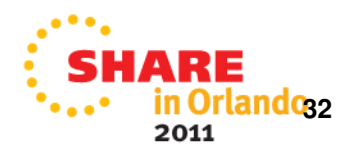

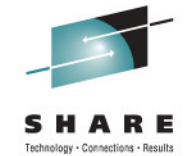

## **Extended Address Volume (EAV) Enhancement for non-VSAM data sets**

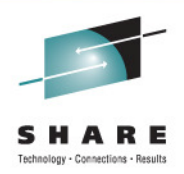

- •**Prerequisites** 
	- • Software requirements
		- z/OS 1.12
	- • Hardware requirements
		- $\bullet$ DS8000, DS8700
		- •3390 Model A
- •**Benefits** 
	- •Supports the placement of more data sets on a single volume
	- •Allow users to manage fewer numbers of larger volumes
	- •Less need for multi-volume OSAM

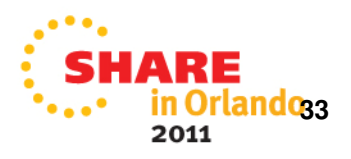

## **IMS Logger Enhancements …**

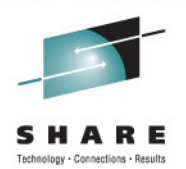

- Extended Format Support for OLDS and SLDS (optional)
- $\bullet$ Option for log buffers above the 2-gigabyte boundary ("bar") in virtual
- WADS management changed to be more efficient

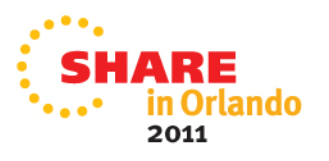

## **IMS Logger Enhancements …**

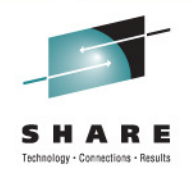

- $\bullet$  New optional capability for OLDS and SLDS
	- $\bullet$ IMS 12 allows OLDS and SLDS to be defined as extended format data sets
	- • Use of extended format data sets allows striping
		- • Striping allows multiple concurrent I/Os for sequential processing
			- •Data set is spread across multiple volumes
			- Increased logging rates
- $\bullet$  Option for log buffers above the 2-gigabyte boundary ("bar") in virtual
	- •Frees substantial amount of ECSA
	- •OLDS must be in extended format with BLKSIZE 4K multiple
	- •BUFSTOR=64 on OLDSDEF statement in DFSVSMxx

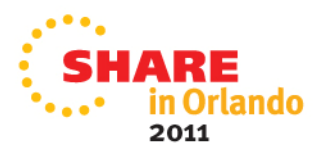

## **IMS Logger Enhancements**

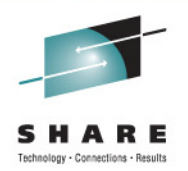

- WADS management changed to be more efficient
	- $\bullet$ Track groups no longer used
	- •WADS written in wrap around fashion
	- $\bullet$  WADS should be sized to provide enough space for any OLDS buffers not yet written at any time plus one track
	- $\bullet$ WADS should be kept in cache in storage subsystem
- $\bullet$ **Benefits** 
	- •Increased logging bandwidth / improved logging performance
	- •ECSA constraint relief
	- $\bullet$ Simplified WADS management for improved performance

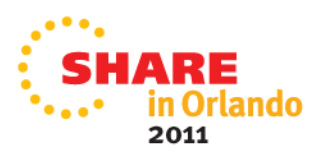
## **System Pools Storage Enhancement**

- Storage for selected database pools is obtained in 31-bit virtual storage, backed by 64-bit real storage
	- •DBWP – Database work pool
	- •DLDP – DMB pool
	- $\bullet$ DLMP – CSA PSB pool
	- •DPSB – DLI PSB pool
	- •PSBW – PSB work pool
- Benefits
	- •Reduction in 31-bit fixed real frames for fixed pools
	- • Some users will now be able to fix these pools
		- •Previously, they were constrained by 31-bit real storage

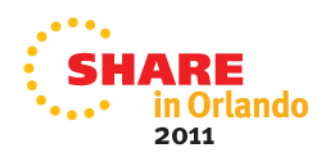

#### **Command Enhancements**

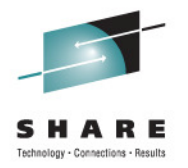

- $\bullet$  Enhancements to existing commands and new commands
	- •CQS trace command enhancements
	- •DBRC command enhancements
	- •Dynamic database buffer pool command enhancements
	- •Dynamic resource definition (DRD) command enhancements
	- •Fast Path secondary index command enhancements
	- •HALDB command enhancements
	- •IMS Connect command enhancements
	- •MSC command enhancements
	- •IMS repository function command enhancements
	- •OTMA command enhancements

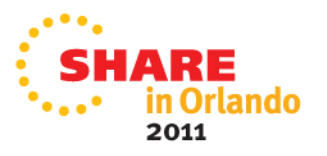

#### **Command Enhancements**

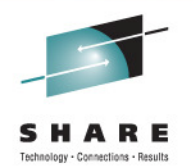

- Enhancements are focused on type-2 commands for the Operations Manager (OM) environment
- Benefits
	- •Support of new IMS 12 functions
	- •Improved manageability

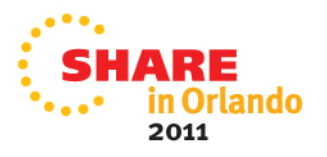

#### **Syntax Checker Enhancements**

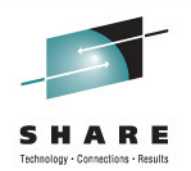

- Syntax Checker supports PROCLIB members for IMS 12 / IMS 11 / IMS 10
	- IMS 9 PROCLIB members are not supported •
- All previously supported members are supported
	- Newly added parameters of these members are supported
- Support added for Repository Server configuration member
- • Support added to view/save parameters of members in a custom order
	- •Formerly, only alphabetical order was used
- $\bullet$ **Benefits** 
	- •Support of new IMS 12 PROCLIB members
	- •Improved usability with custom order of parameters

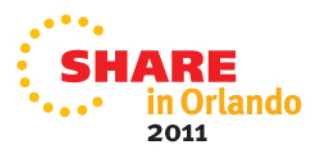

## **CQS Traceability Enhancements**

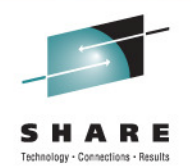

- • Existing CQS structure trace table (STR) can quickly fill, wrap around, and lose critical trace entries
- Two new BPE trace tables are available to track CQS structure events
	- One for overflow events (OFLW), one for structure events (SEVT)
	- $\bullet$ Retain critical trace data for longer periods of time
- •**Benefits** 
	- •Improves CQS serviceability

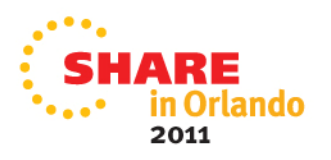

#### **IMS 12 System Enhancements**

- $\bullet$ Dynamic resource definition (DRD) enhancements
- $\bullet$ Extended address volume (EAV) enhancement
- •IMS logger enhancements
- System pools storage enhancement
- •Command enhancements
- Syntax checker enhancements
- $\bullet$ CQS traceability enhancements

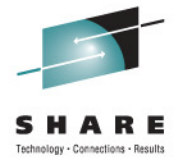

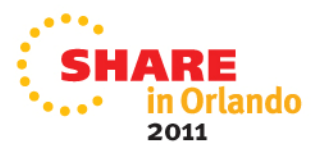

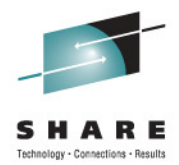

# **The Repository**

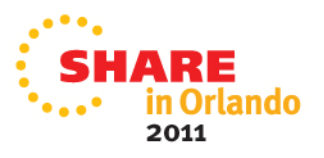

### **IMS Repository Agenda**

- •Overview of the IMS repository function
- • IMS repository function components
	- •Repository Server (RS) address space
	- •Repository data sets
	- •Repository catalog data sets
	- $\bullet$ CSL requirements and RM usage
- $\bullet$  IMS repository setup
	- $\bullet$ Repository Server setup
	- •Creating/enabling an IMSRSC repository for DRD
- •IMS repository commands and usage
- •Migration to DRD with the repository

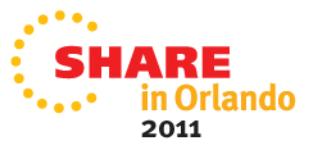

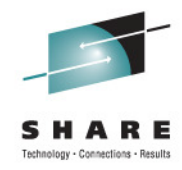

## **IMS Repository Function Overview**

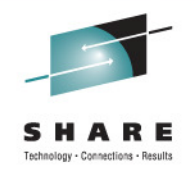

- A 'repository' is a generalized data storage facility that can be used to store various types of information
- The IMS repository function is a centralized method for storing and retrieving resource definitions in an IMSplex
	- Enables multiple IMS systems in a multiple-IMS IMSplex to manage, store, share, and retrieve resource definitions
	- $\bullet$ • Enables a single IMS system in a single-IMS IMSplex to manage, store, <br>charge and retrieve resource definitions. share, and retrieve resource definitions
- Focus is on improving the systems management and resource management aspects of handling IMS resource definitions
	- •Across multiple IMSs or for a single standalone IMS
	- $\bullet$ For test systems, for production systems

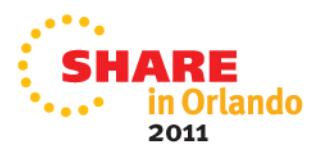

#### **IMS Repository Function Usage**

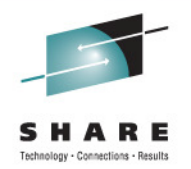

- • In IMS 12, the resource and descriptor definitions for Dynamic Resource Definition (DRD) can be stored in an IMS repository
	- • Contains resource definitions for programs/transactions/databases/FP routing codes & descriptors
	- •Called the IMSRSC (IMS resource) definition repository
	- • Provides an alternative to using RDDSs (resource definition data sets) for DRD
		- Replaces one or more sets of RDDSs in an IMSplex with a single repository
	- • Eliminates the need to manually coordinate and manage separate RDDSs per IMS across a multiple-IMS IMSplex
	- •Provides an alternative to using MODBLKS with SYSGEN and online change
	- •Considered a strategic alternative to the RDDS
- • IMS 12 can retrieve the stored resource definitions from the IMSRSC repository to dynamically generate runtime resources for DRD

## **IMS 12 Support for the DRD Function …**

- DRD users in IMS 10 and IMS 11 moving to IMS 12
	- • Can use existing RDDSs from IMS 10 or IMS 11 for stored resourcedefinitions in IMS 12
	- $\bullet$  Can use existing RDDSs from IMS 10 and IMS 11 for stored resource definitions at initial migration to IMS 12, then can migrate to the new IMSRSC repository
	- Can use the new IMSRSC repository to store definitions in IMS 12

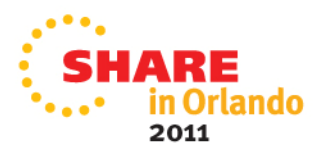

## **IMS 12 Support for the DRD Function**

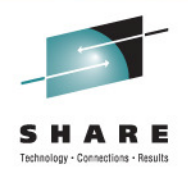

- $\bullet$  Users in IMS 10 and IMS 11 without DRD
	- Can use the new IMSRSC repository for stored resource definitions in IMS 12
	- Can create new RDDSs for stored resource definitions in IMS 12
- • Both RDDSs (system and non-system) and the IMSRSC repository can exist together during migration to the IMSRSC repository

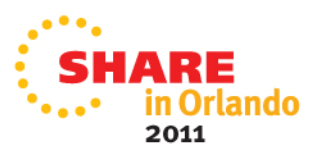

## **IMS Repository Function Benefits**

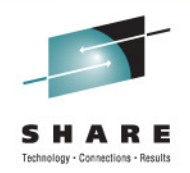

- Consolidation of resource definitions in a single place, the repository
- DRD definitions are the initial implementation of the IMS repository function (to replace RDDSs)
- Full support for populating, managing, storing, sharing, and retrieving a consistent set of DRD stored resource definitions for multiple-IMS IMSplexes and single-IMS IMSplexes
- Manual coordination of multiple RDDSs in a multiple-IMS IMSplex eliminated, replaced by basic functioning of the IMS repository
- $\bullet$  Improvements in IMSplex systems and resource management with therepository
- A strategic direction for IMS architecture

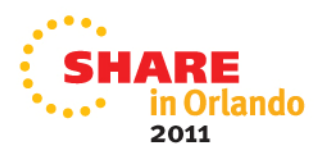

- •Repository Server (RS)
- •**Repositories** 
	- $\bullet$ Catalog repository
	- •IMSRSC repository(s)
- $\bullet$  Common Service Layer (CSL) IMSplex configuration consisting of
	- $\bullet$ Operations Manager (OM)
	- •Resource Manager (RM)
	- •Structured Call Interface (SCI)
	- •SPOC for entering type-2 commands
	- $\bullet$ Optional resource structure with CQS address space
- • Batch utilities
	- •Batch ADMIN utility
	- •RDDS to / from repository utilities

**50**

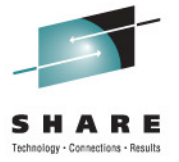

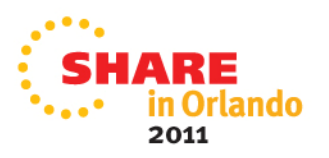

- $\bullet$  Repository Server (RS)
	- $\bullet$  New BPE-based address space
		- •Managed by the RM CSL address space
	- $\bullet$  Two types
		- • Master Repository Server
			- Single instance
			- •Manages access to repository data sets
			- First RS address space to access repository
		- • Subordinate Repository Server
			- One or more instances
			- Used if master Repository Server goes down
			- Optional but recommended

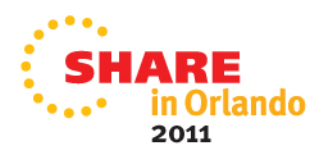

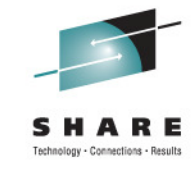

- • Repository Server (RS)
	- Uses VSAM KSDS data sets to store information
	- • Recommendation
		- •One master Repository Server address space per IMSplex
	- $\bullet$ Has its own internal repository called the 'catalog repository'
	- •Manages IMS repositories (IMSRSC for DRD)
	- •Ensures repository data integrity
	- •Uses SAF to restrict access to repositories
	- •Provides an audit trail using the z/OS logger
	- •Provides tracing capabilities via BPE

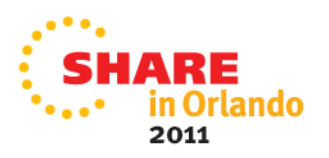

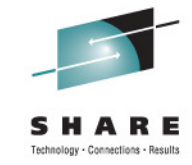

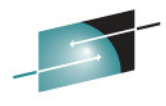

- Repository data sets
	- •Multiple sets of VSAM KSDS data sets
	- • Each set composed of
		- •Repository index data set
		- •Repository member data set
		- • Each of these has a primary and secondary data set (duplexed)
			- Optional spare set (third) can be defined
	- • Two types of repository data sets
		- •IMS repository data sets
		- •Catalog repository data sets

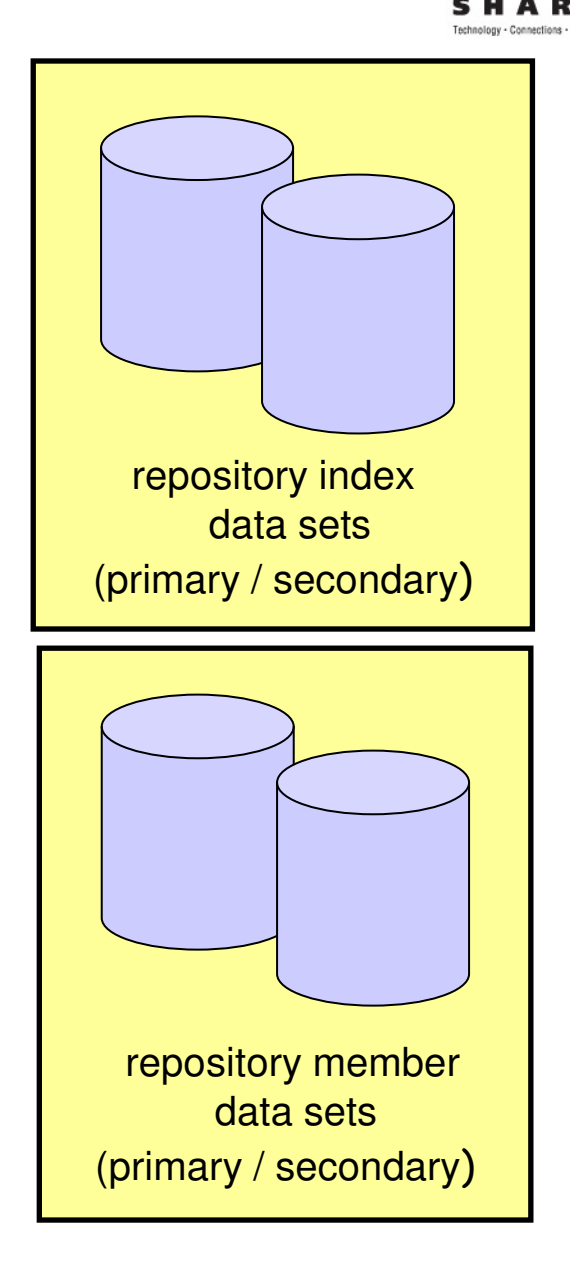

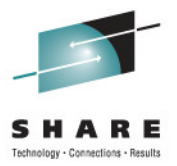

- • Catalog repository (RS catalog data sets)
	- •Required per Repository Server
	- •Manages the Repository Server (RS) functions
	- •Manages information about IMS repository data sets
	- • Composed of two pairs of data sets
		- •Primary index data set and primary member data set (required)
		- •Secondary index data set and secondary member data set (required)
		- •No spare capability

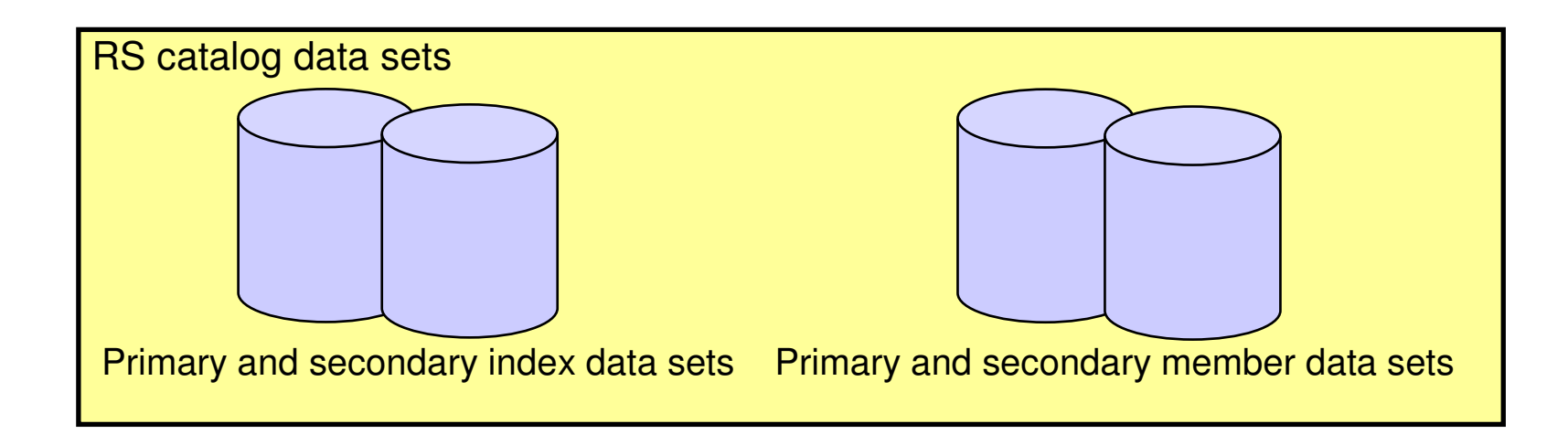

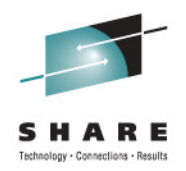

- • IMS repositories
	- • IMSRSC repository contains
		- • Stored resource definitions for DRD resources for one or more DRDenabled IMS systems
			- Programs / transactions / databases / FP routing codes and descriptors
		- Resource lists for each IMS
			- Contains resource names and resource types that can be processed by an IMS system
		- Changed resource lists for each IMS •
			- Contain resource changes made when an IMS is down
	- •Typically one IMSRSC repository per Repository Server (RS) per IMSplex

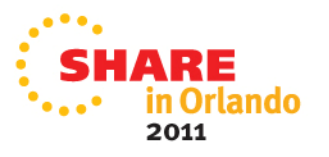

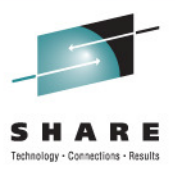

- • IMS repositories
	- $\bullet$  IMSRSC repository
		- • Composed of up to three pairs of data sets
			- Primary index data set and primary member data set **(required)**
			- Secondary index data set and secondary member data set **(required)**
			- •Spare index data set and spare member data set **(optional)**

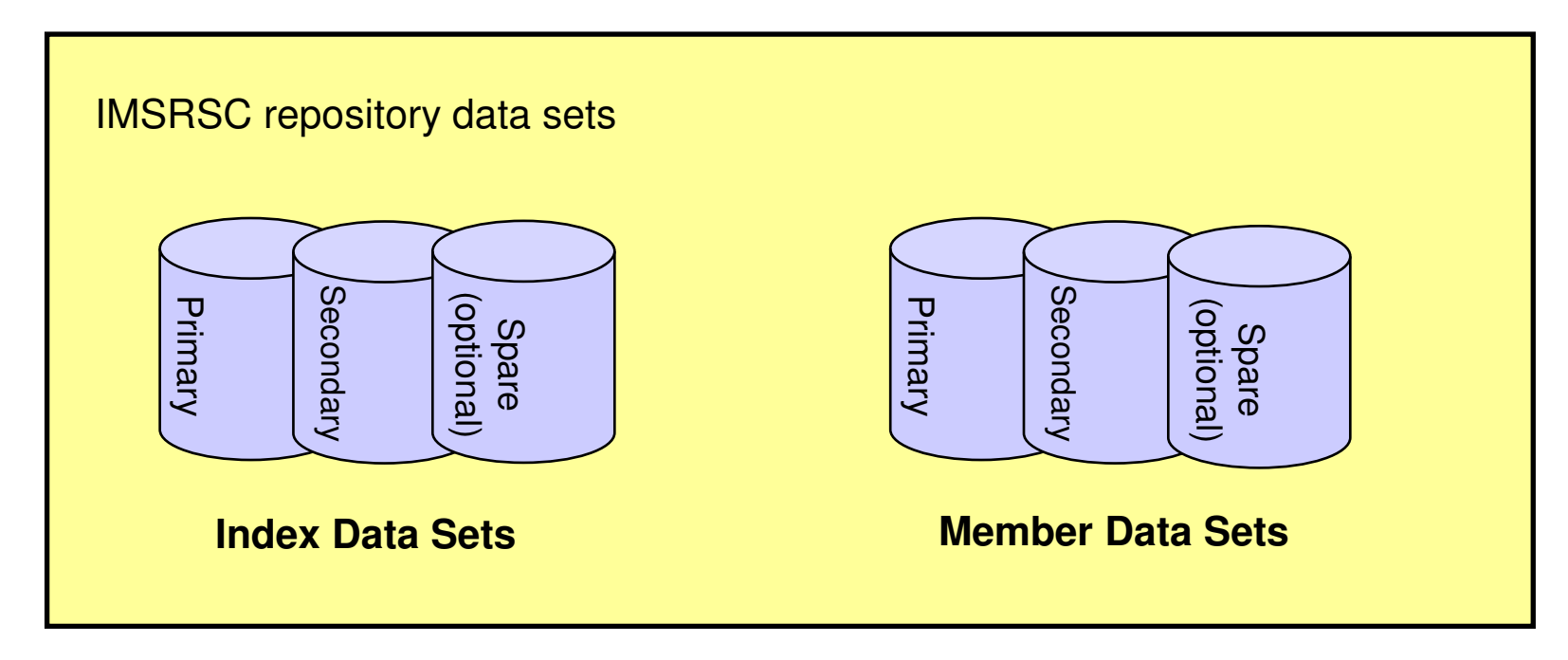

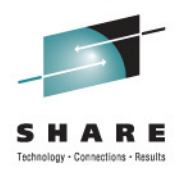

- $\bullet$  A Common Service Layer (CSL) IMSplex configuration consisting of
	- • Operations Manager (OM)
		- Used for new/modified type-2 commands for repository functions
	- • Resource Manager (RM)
		- •Used for managing the new Repository Server (RS) address space
		- •All online access to Repository Server is through RM address space
		- • New type-2 commands for managing the Repository Server
			- UPDATE RM
			- QUERY RM
		- RM is enabled to the repository by specifying a Repository Section in the RM •initialization member (CSLRIxxx)

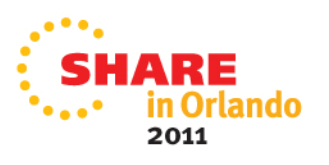

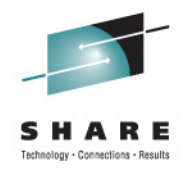

- A Common Service Layer (CSL) IMSplex configuration consisting of
	- Structured Call Interface (SCI)
		- •Used for communications within the CSL
		- Not used for communications between RM and the RS
		- RS is not considered a CSL manager
	- Optionally, a resource structure in a Coupling Facility
		- •Used for repository name and repository type consistency if present
		- •Managed by a Common Queue Server (CQS) address space
		- Multiple RMs in an IMSplex require that a resource structure exists •
	- •SPOC (single point of control) for entering type-2 commands
	- •Can be a single-IMS IMSplex or a multiple-IMS IMSplex

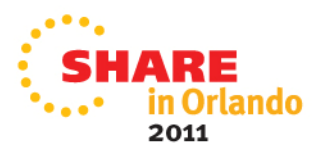

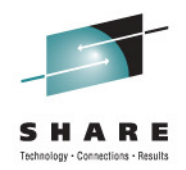

- $\bullet$  Batch utilities
	- $\bullet$  Batch ADMIN utility (FRPBATCH)
		- Commands for managing IMSRSC repositories
			- Functions such as ADD a new IMSRSC repository, LIST the characteristics of an IMSRSC repository, START or STOP an IMSRSC repository
	- $\bullet$  RDDS to / from repository utilities (Batch RM utilities)
		- $\bullet$  RDDS to Repository Utility (CSLURP10)
			- For migration
		- • Repository to RDDS Utility (CSLURP20)
			- For fallback

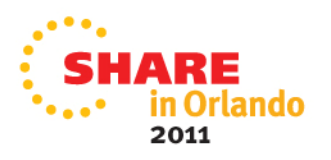

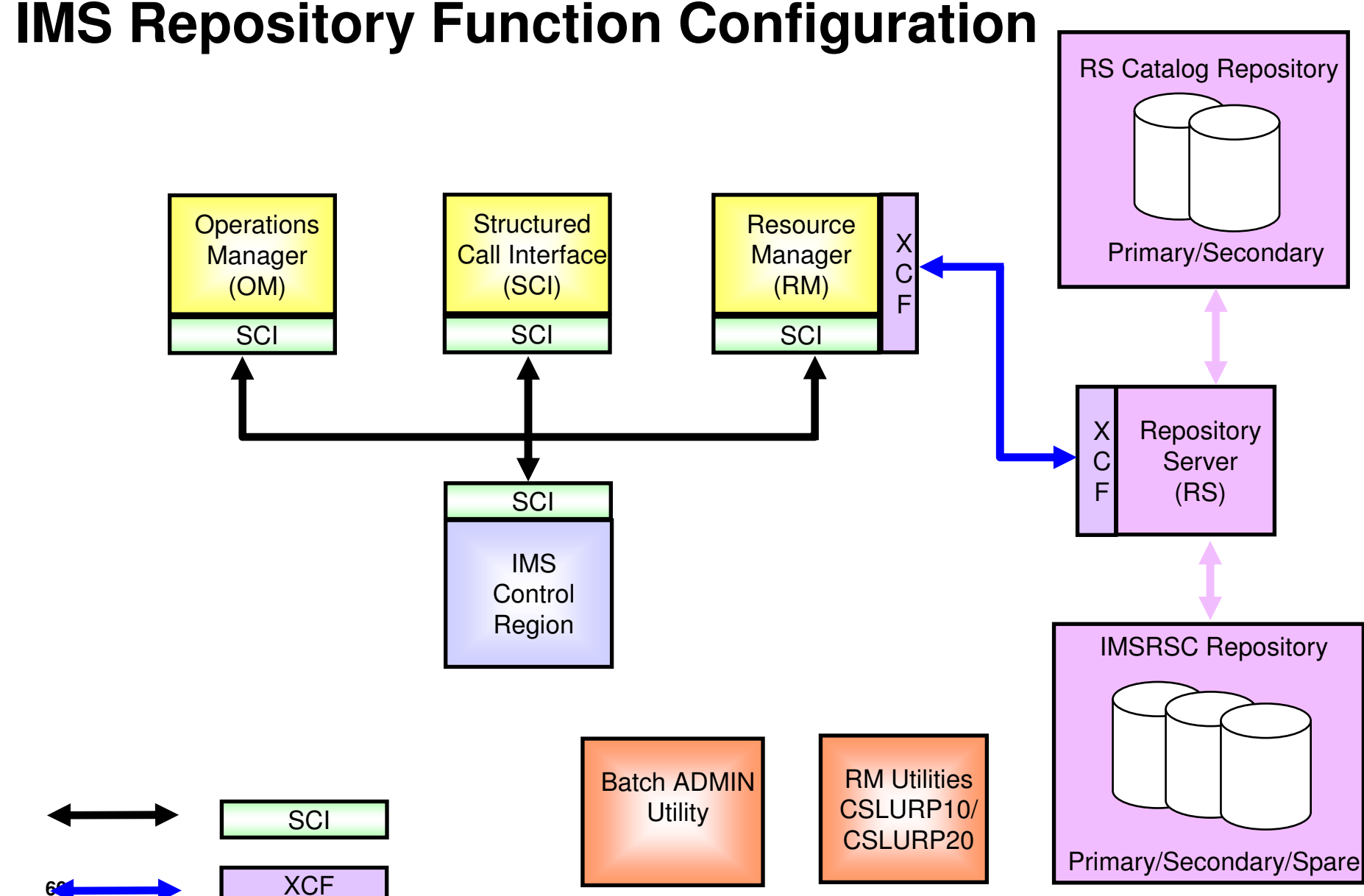

### **IMS Repository Setup**

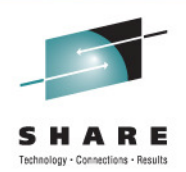

- •Repository Server setup
- Creating / enabling an IMSRSC repository for DRD

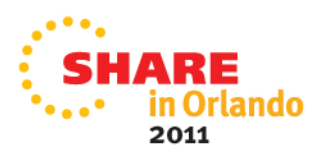

## **IMS Repository Setup**

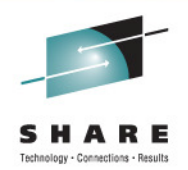

- $\bullet$  Repository Server
	- •Create catalog repository data sets
	- •Set up BPE configuration member
	- $\bullet$  Set up FRPCONFG configuration member
		- •Repository Server settings
		- •Audit log definitions
		- •Define security
	- $\bullet$  Set up the CSL
		- •RM needs new CSLRIxxx repository section
	- $\bullet$  Set up IMS
		- •DFSDFxxx needs new repository section
	- $\bullet$ Start the master Repository Server
	- •Start subordinate Repository Servers

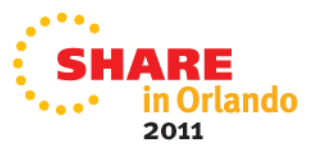

## **Enabling an IMSRSC repository for DRD**

- •Create IMSRSC repository data sets
- •Define security for IMS repository
- •Define the IMSRSC repository to the Repository Server
- •Start the IMSRSC repository
- •Enable the IMSRSC repository to RM and IMS
- $\bullet$  Populate the IMSRSC repository
	- • If IMS is up, populate using the EXPORT DEFN TARGET(REPO) command to add DRD stored resource definitions to the IMSRSC repository
	- • If IMS is down, use the batch RDDS to Repository Utility (CSLURP10) to populate the IMSRSC repository

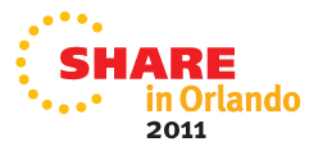

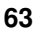

#### **IMSRSC Repository is Active/Populated**

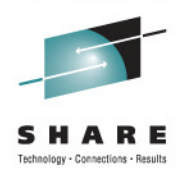

• Begin to use type-2 DRD repository commands that access/update stored resource definitions in the repository

```
EXPORT DEFN TARGET(REPO) TYPE(ALL) NAME(*)IMPORT DEFN SOURCE(REPO) TYPE(DB) NAME(DBABC) OPTION(UPDATE) DELETE DEFN TARGET(REPO) TYPE(DB) NAME(DBXYZ)QUERY IMSQUERY DB/PGM/TRAN/RTC SHOW(DEFN)
```
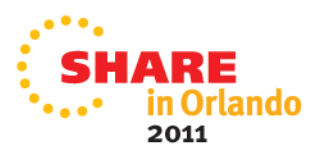

#### **IMS Repository Commands**

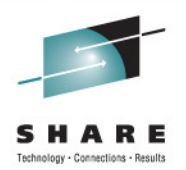

- IMS and RM IMSplex commands issued from SPOC or Manage Resource panels
- $\bullet$ Batch ADMIN commands
- •Repository Server commands issued through z/OS modify interface

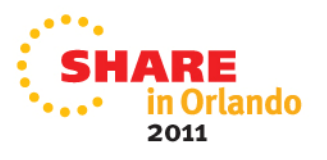

#### **IMS and RM IMSplex Commands issued from SPOC or Manage Resources panels**

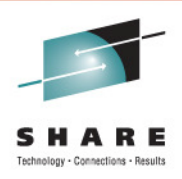

- • IMS type-2 commands
	- •UPDATE IMS
	- QUERY IMS•

For management of repository and RDDS functions

For status of IMS

- •EXPORT DEFN TARGET(REPO)
- •IMPORT DEFN SOURCE(REPO)
- •DELETE DEFN

For working with DRD stored resource definitions in the repository

• QUERY DB/DBDESC/PGM/PGMDESC/TRAN/TRANDESC/RTC/RTCDESC SHOW(DEFN)

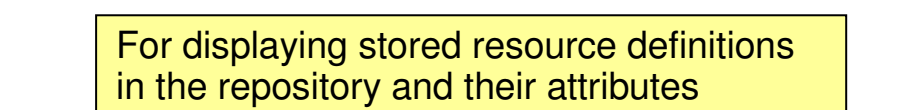

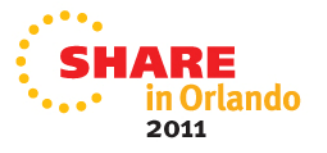

#### **IMS and RM IMSplex Commands issued from SPOC or Manage Resources panels**

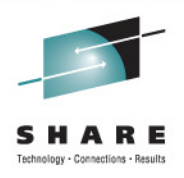

- RM type-2 commands
	- •UPDATE RM
	- QUERY RM•

For status of RM

• DRD commands (CREATE, UPDATE, DELETE) work with runtime definitions, not the stored resource definitions in the repository

For management of repository and RDDS functions

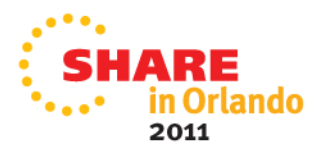

## **Batch ADMIN commands (FRPBATCH)**

- • Commands for managing repositories (IMSRSC)
	- ADD

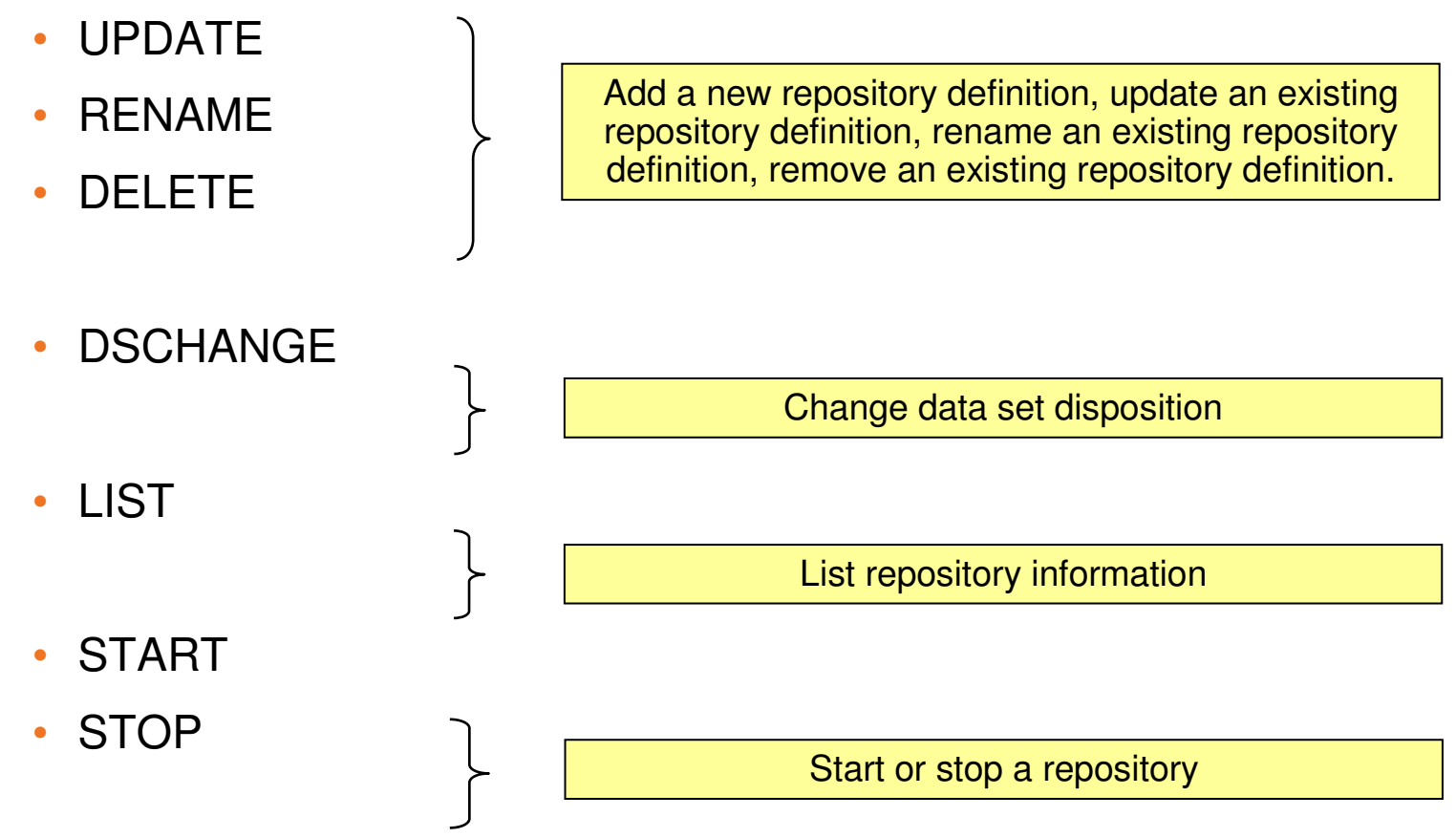

#### **Repository Server Commands Issued Through the z/OS Modify Interface**

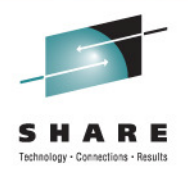

 $\bullet$  Functions for managing a Repository Server (RS) and its repositories (IMSRSC)

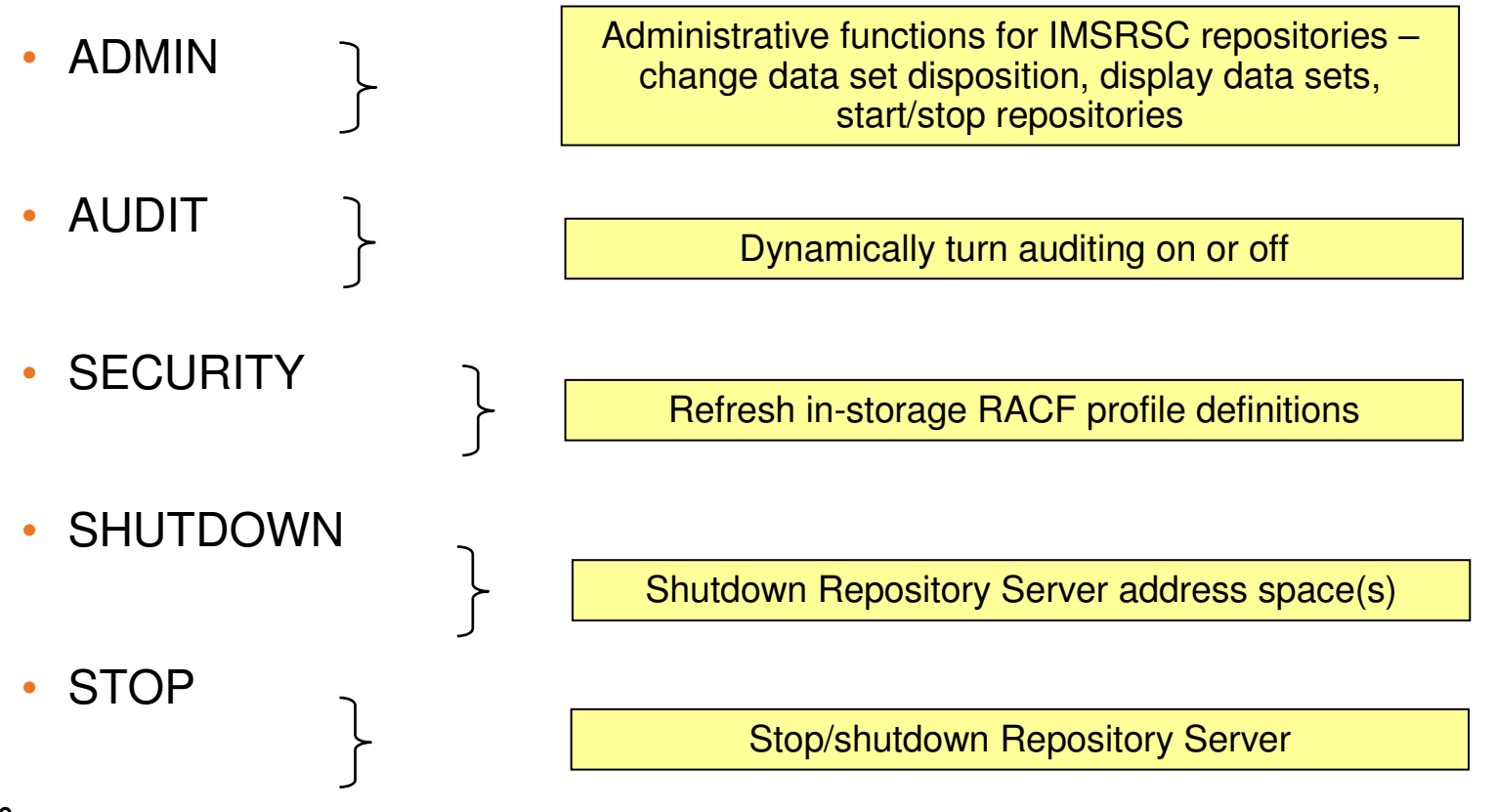

# **IMS Repository Migration Overview …**

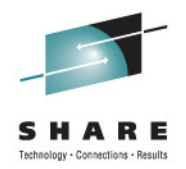

- From DRD with RDDSs to DRD with Repository
- From no DRD to DRD with Repository

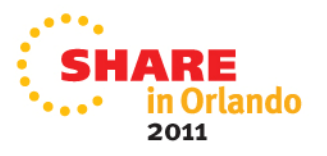

# **IMS Repository Migration Overview …**

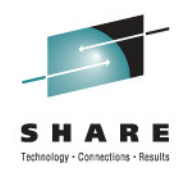

- $\bullet$  From DRD with RDDSs to DRD with Repository
	- • Create non-system RDDS that contains current definitions via EXPORT command or DRD utilities
	- • Set up repository parameters in PROCLIB members FRPCONFG, BPECONFG, CSLRIxxx, DFSDFxxx
	- •Create catalog repository data sets and IMSRSC repository data sets
	- •Start the Repository Server address space
	- • Use the batch ADMIN utility to define the IMSRSC data sets to the Repository Server
	- $\bullet$ Run the batch RDDS to Repository utility to populate the repository
	- •Cold start IMS with AUTOIMPORT specified

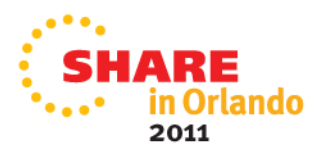

## **IMS Repository Migration Overview**

- From no DRD to DRD with Repository
	- • First implement DRD with RDDSs
		- • Set up DRD parameters in DFSDFxxx
			- MODBLKS=DYN, RDDSDSN=, AUTOIMPORT=MODBLKS
		- • Cold start IMS using updated DFSDFxxx
			- AUTOIMPORT will use MODBLKS for definitions
			- Online change now disabled
	- $\bullet$ Follow process to migrate from DRD with RDDSs to DRD with repository

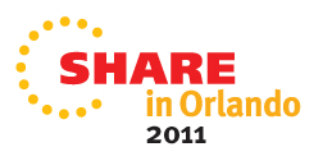
## **IMS Repository Function Benefits**

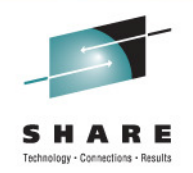

- Consolidation of resource definitions in a single place, the repository
- DRD definitions are the initial implementation of the IMS repository function (to replace RDDSs)
- Full support for populating, managing, storing, sharing, and retrieving a consistent set of DRD stored resource definitions for multiple-IMS IMSplexes and single-IMS IMSplexes
- Manual coordination of multiple RDDSs in a multiple-IMS IMSplex eliminated, replaced by basic functioning of the IMS repository
- Improvements in IMSplex systems and resource management with therepository
- A strategic direction for IMS architecture

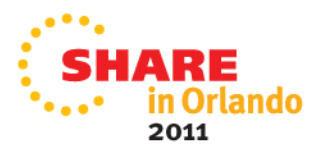

## **IMS Repository Function Architecture**

**74**

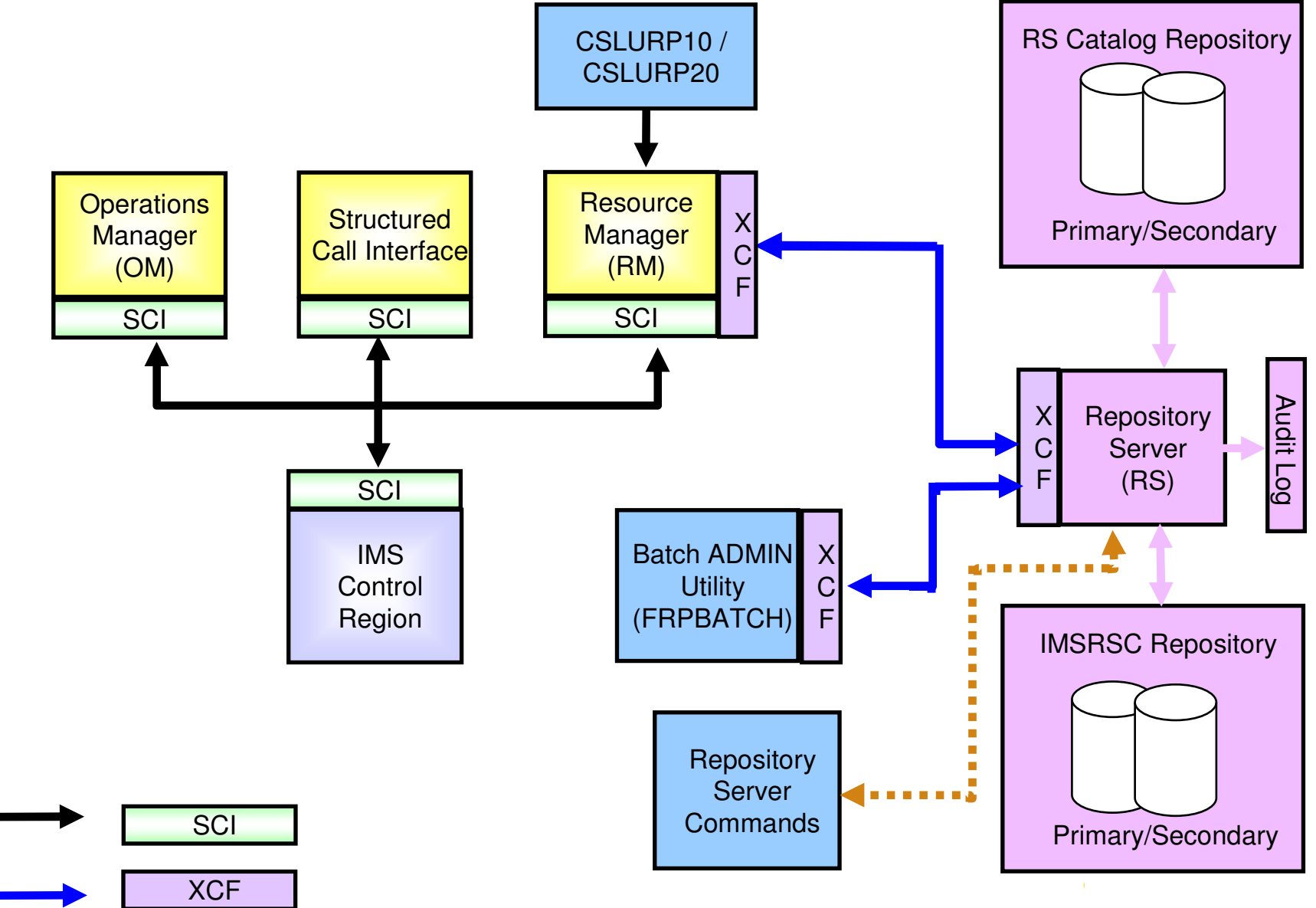

## **Summary**

- $\bullet$ IMS repository function
- • IMS repository function components
	- •Repository Server (RS) address space
	- •Repository catalog data sets
	- •Repository data sets
	- $\bullet$ CSL requirements and RM usage
- IMS repository setup
	- •Repository Server setup
	- •Creating/enabling an IMSRSC repository for DRD
- •IMS repository commands and usage
- $\bullet$ Migration to DRD with the repository

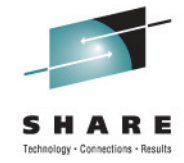

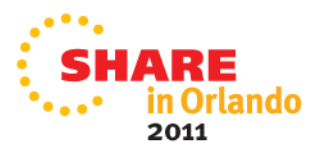